# **ST**Ř**EDOŠKOLSKÁ ODBORNÁ** Č**INNOST**

#### *Obor 01 - Matematika*

Gymnázium Dr. Karla Polesného, Znojmo

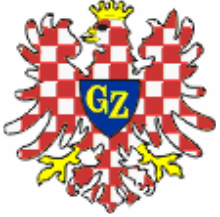

## **Složené objekty,** ř**ezy t**ě**les t**ě**lesy, a jejich zobrazování**

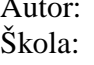

Vilém Otte Gymnázium Dr. Karla Polesného Komenského nám. 4 669 75 Znojmo<br>Studijní obor: všeobeci všeobecný, 3. ročník

Znojmo, 2010

Prohlášení:

Tímto prohlašuji že jsem práci vykonal samostatně a použil pouze podklady uvedené v seznamu referencí. Nemám závažný důvod proti zpřístupňování této práce v souladu se zákonem č. 121/2000 Sb., o právu autorském, a právech souvisejících s právem autorským a o změně některých zákonů (autorský zákon) v platném znění.

Ve Znojmě dne 24.3.2010 Podpis:

#### Poděkování:

Chtěl bych poděkovat Mgr. Petru Novotnému za trpělivé vysvětlování té nejkrásnější ze všech přírodních věd, dále také RNDr. Haně Krčálové za její pomoc při formálních opravách práce, její konzultace ohledně práce a trpělivost během vytváření práce. Dále také mým rodičům, sourozencům a nejbližším přátelům za jejich ochotu zhodnotit práci z jejich pohledu

## **Abstrakt**

V této práci představuji způsob vypočítání a zobrazení složených těles v reálném čase, a tedy také způsob vypočtení řezů těles tělesy.

Cílem práce je popsat nový algoritmus, jež jsem vymyslel, na výpočet řezů těles tělesy a vykreslení složených těles (někdy také nazývaných jako Booleovská tělesa) dynamicky v reálném čase.

Algoritmus jsem implementoval v počítačové aplikaci, kdy jsem využil dnešního výkonu grafických akcelerátorů k urychlení výpočtu tak, aby jej bylo možné využít v reálném čase a plně dynamicky.

V první části práce zmíním různé způsoby na výpočet složených těles, následně vysvětlím na jakém principu nový algoritmus funguje. V následujících částech se věnuji jeho implementaci a výsledkům naší práce.

Na závěr navrhuji pár metod jak by bylo možné algoritmus rozšířit k praktickému využití a případně rozšířit i ke komerční aplikaci například v procesu vývoje her a 3D modelování.

#### **Abstract**

I introduce another way of computing and rendering of compound bodies in real time and thus a way to solve slicing bodies with bodies.

The purpose of this work is to describe a new algorithm, which I created, to compute slicing of bodies with bodies and to render compound objects (sometimes also named Boolean objects) dynamically in real time.

This algorithm has been implemented in a computer application, where I used the computing capacity of current graphics accelerators for acceleration of computing to achieve everything dynamically in real time.

In this first part of this work I'm describing several ways how the compound objects can be computed in several different ways, and then I describe on what principle the new algorithm works. In the further chapters I talk about my implementation and the results of the algorithm.

In the end I propose several solutions, how could be the algorithm further extended, even for practical usage and maybe extended to a commercial application in the process of game development and 3D modeling.

# Obsah

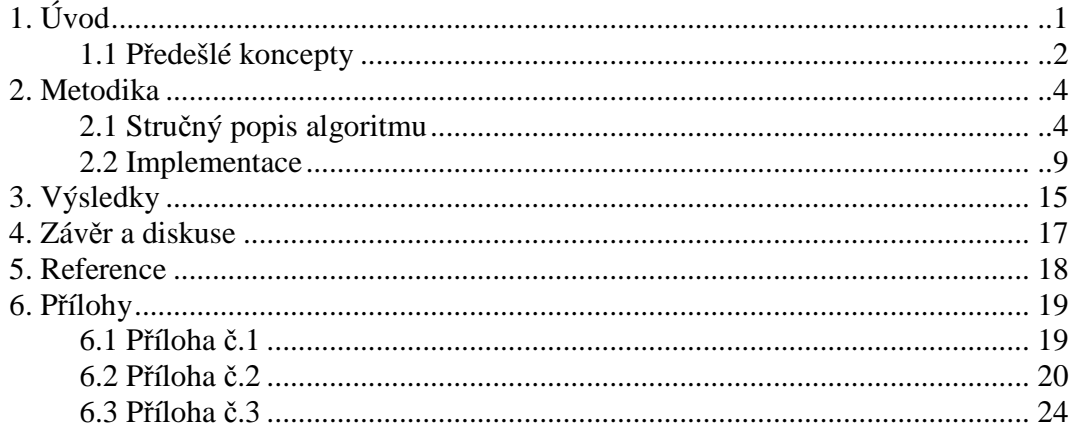

# **1. Úvod**

Na úvod bych rád nejprve vysvětlil co to tzv. složená tělesa jsou. Jedná se o těleso, které je složené z více těles, ovšem mezi tělesy navzájem jsou provedeny různé operace. Můžeme tak třeba z krychle vyříznout část koule, nebo k válci přidat elipsoid tak, aby nám vznikl tvar nábojnice. Složenými tělesy tak lze vymodelovat prakticky jakýkoliv složitější objekt, často také rychleji než když jej modelujeme pomocí trojúhelníků.

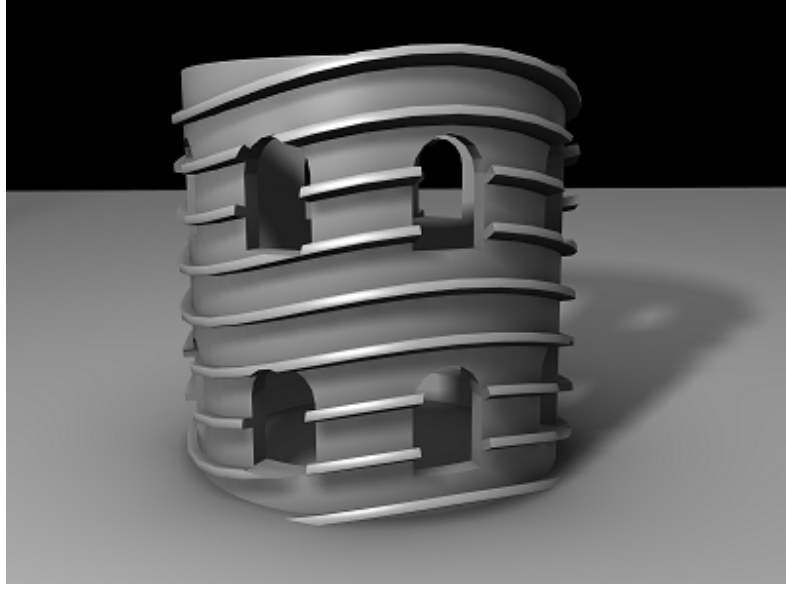

*Obr.1 P*ř*íklad složit*ě*jšího Složeného t*ě*lesa* 

Tato práce se zabývá problémem zobrazení a počítání složených těles interaktivně v reálném čase, a tedy by bylo možné v budoucnu využít zde popsanou metodu v různých aplikacích, především v nástrojích sloužících k modelování 3D objektů, kde prozatím žádný dnes více rozšířený software neobsahuje interaktivní modelování složených těles, ač by se při návrzích architektonických prvků či samotných staveb, anebo v procesu herního vývoje jistě velmi hodily.

Momentálně je k dispozici několik balíků modelovacího software, který je schopen pracovat s Složenými objekty, avšak nikoliv interaktivně a v reálném čase je během práce není možno editovat, jedná se například o aplikace Autodesk 3DS Max, Autodesk Maya, či Maxon Cinema4D. Dále je možné dohledat a použít (či spíše napsat nové) voxelové enginy, které by byly schopné pracovat s složenými objekty na úrovni voxelů také v reálném čase a interaktivně, informace k tomuto tématu lze dohledat na stránkách serveru GameDev.net [GD99], případně také fórech OMPF.org [OM00], anebo také na webových stránkách uživatele Spacerat [SP09], který se zaobíral tématem vykreslování voxelů a samozřejmě také modelování Složených těles v jazyce CUDA.

Ohledně průniků mezi tělesy a tedy tématem na kterém jsou složená tělesa založená se lze dozvědět informace na serveru realtimerendering.com [RTR08] a jejich knize [AKM08]. Další velmi významnou osobností v poli voxelového vykreslování a tedy také v poli složených objektů a jejich zobrazování v reálném čase je Ken Silverman [SIL99].

## **1.1 P**ř**edešlé koncepty**

1. Způsobů, jak bychom mohli dosáhnout výpočtu a zobrazení složeného tělesa není příliš mnoho. Nejjednodušší z nich využívá voxelů – tedy 3D pixelů umístěných v prostoru, lze si je představit jako velmi malé krychličky uložené do obrovského prostoru, kde odebereme veškeré, které tam nepotřebujeme … lze z nich vymodelovat prakticky vše, ovšem musejí být velmi drobné v případě že chceme modelovat křivé plochy.

Výroba složených objektů v obrovském voxelovém prostoru je tedy jednoduchá, prvně si v něm označíme voxely spadající objektu A a poté voxely objektu B. Nyní procházíme voxel po voxelu a zjišťujeme zda je součástí objektu A, objektu B, anebo obou. Pokud je součástí jednoho nebo obou z nich tak jej buď označíme že ve finálním objektu je, nebo není (podle operací zmíněných výše – tedy Subtraction, Union, či Intersection).

Hlavním problémem je samozřejmě počet voxelů v poli, aby byly plochy dostatečně hladké – je třeba zajistit aby voxely byly opravdu drobné, a to je zase velmi náročné na paměť a výpočet u dnešních počítačů, ne však nemožné.

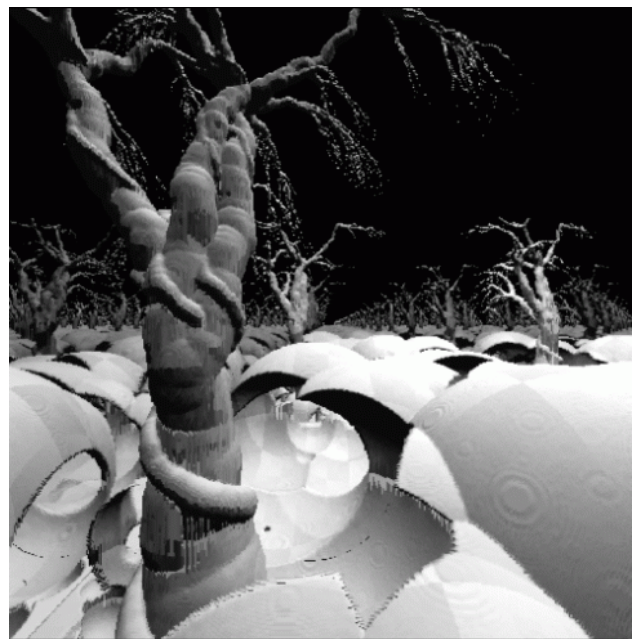

*Obr.2 Voxelový model terénu, který je složeným t*ě*lesem, byly od n*ě*j ode*č*teny r*ů*zné velikosti koulí. Stromy jsou zase složeným t*ě*lesem vzniklým unií r*ů*zných objekt*ů

2. Dalším způsobem, dneska prakticky nejpoužívanějším je provést řez a booleovskou operaci na trojúhelníkových modelech (které jsou dnes, na rozdíl od voxelových standardem).

Vezměme si dva modely položené do prostoru tak, aby se navzájem prolínaly. Nyní považujme každý trojúhelník za rovinu, která je samozřejmě ohraničena, a proveďme řez každého trojúhelníku s každým trojúhelníkem, obecně nám vzniknou na místech, kde se objekty protínají, mnohoúhelníky.

Dalším krokem je třeba projít všechny trojúhelníky a mnohoúhelníky (obecně všechny několikaúhelníky, dále N-úhelníky) tělesa A a označit je zda jsou pouze na povrchu tělesa A, či uvnitř tělesa B.

Dále projdeme všechny N-úhelníky tělesa B a označíme zda jsou pouze na povrchu tělesa B, či uvnitř tělesa A.

Nyní záleží na složené operaci, pokud je operací Union – odstraníme veškeré Núhelníky označené jako uvnitř tělesa A anebo označené jako uvnitř tělesa B. Ty, které zbyly jsou součástí nového složeného tělesa.

Pokud je operací Intersection, odstraníme veškeré N-úhelníky na povrchu tělesa A, či na povrchu tělesa B, které však nebyly uvnitř žádného tělesa.

A pokud je operací Subtraction (předpokládejme že odečítáme těleso B od tělesa A), odstraníme N-úhelníky označené jako uvnitř tělesa B a N-úhelníky označené jako na povrchu tělesa B (nikoliv však uvnitř tělesa A), výsledkem je zase složené těleso.

Tato metoda je velice účinná, a od první není ani příliš paměťově náročná. Ovšem výpočetní náročnost je již velmi vysoká a provádět ji v reálném čase je velmi náročné.

Rozhodl jsem se proto prozkoumat ještě něco trochu jiného a dosáhnout algoritmu, který bude běhat v reálném čase a nebude příliš výpočetně náročný.

#### **2. Metodika**

#### **2.1 Stru**č**ný popis algoritmu**

Algoritmus, který jsem navrhnul, je na rozdíl od předchozích silně optimalizován pro vyřešení jak paměťové náročnosti, tak výpočetní náročnosti. Všech těchto problémů se zbavuje odložením velké části práce na grafický procesor, jehož výpočetní síla nemá s podobnými, vysoce náročnými aplikacemi problémy.

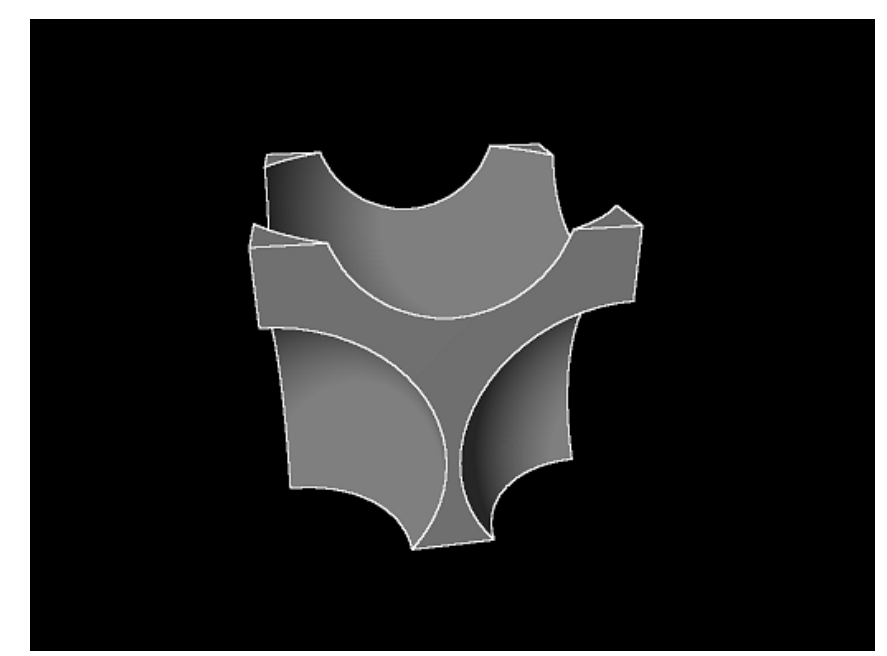

*Obr.3 Algoritmus je schopen p*ř*i správné implementaci zvládnout velice komplexní složená t*ě*lesa složená z mnoha t*ě*les* 

Celý algoritmus se ale velmi liší od těch výše zmíněných, je zamýšlet především pro vykreslování složených objektů a už méně příjemný pokud bychom je chtěli ukládat. Ovšem ukládání podobných objektů, až na lehké nastínění v závěru není součástí této práce, jelikož samo o sobě je docela rozsáhlé a svým rozsahem by možná tuto práci i předčilo.

Je založen na nápadu "co kdybychom vypočítávali složený objekt až z prostoru pozorovatele" – tedy veškerý výpočet tělesa je proveden až ve výsledku, když se díváme z pohledu kamery. Metoda tak vlastně využije metody sledování polopřímek, ale zde potřebujeme však pouze primární polopřímky – tedy zjistit v jaké vzdálenosti jsme strefili první těleso, v jaké další těleso, atd. Tuto informaci ale získáme také rasterizací a následným zapnutím hloubkového testu, informaci kterou požadujeme budeme mít uvnitř hloubkového bufferu.

A tady využijeme naši největší výhodu, OpenGL je knihovna, která provádí rasterizaci hardwarově na grafické kartě, je tedy velmi rychlá, a k tomu máme možnost s veškerými hodnotami pracovat v pixel shaderech (v OpenGL oficiálně pojmenovány také fragment shadery).

Pro vysvětlení rasterizace je proces, kdy se na obrazovku či do bufferu promítnou veškeré N-úhelníky a body a vykreslí. Hloubkový test se stará o to, aby ty nejbližší Núhelníky byly skutečně před těmi vzdálenějšími a ne naopak (nejjednodušší případ je tzv. Painter's algorithm – neboli kreslířův algoritmus, kdy kreslíme odzadu, bližší N-úhelník vždy překryje ten vzdálenější, má však velmi mnoho nevýhod a někdy špatnou kvalitu, proto se dnes využívá tzv. hloubkový buffer a test na úrovni pixelů). Shader je program, který se kompiluje za běhu programu a jehož veškeré instrukce provede potom karta na tělese - jeho geometrii, či pixelech – a o veškerý výpočet se stará grafická karta, která je stavěna k těmto operacím v opravdu masivním počtu.

V základu algoritmu jde tedy o porovnávání hloubek na jednotlivém pixelu a zjišťování zda pixel tělesa A je uvnitř tělesa B a označování pixelů, potom vybrání správných pixelů z bufferů a následné stínování pomocí tzv. deferred renderingu/deferred shadingu.

Podívejme se nyní na graficky-geometrickou reprezentaci algoritmů, která nám dá přesnou představu o tom co se děje. Na obrázku lze vidět čtyři různé vzdálenosti průniků od bodu počátku polopřímky (bodu kamery).

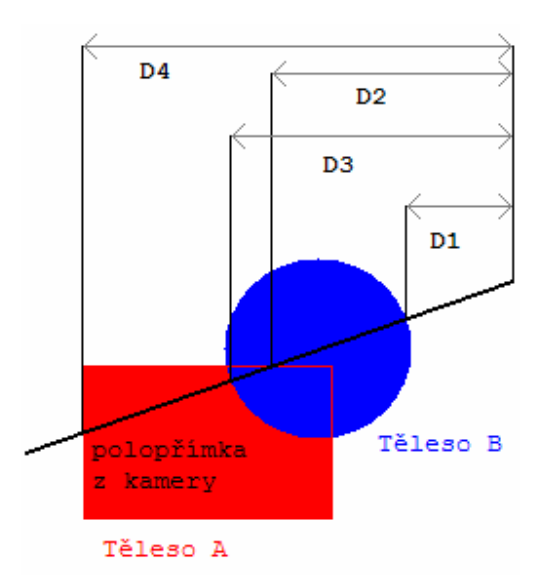

*Obr.4 Polop*ř*ímka z kamery a její pr*ů*niky s t*ě*lesy* 

Např. Subtrakci lze nyní zapsat matematicky takto, tedy vracíme vstupní bod do tělesa A (označen A s indexem f – jako přední stěna = front face) právě když vzdálenost D2 (vzdálenost přední stěny tělesa A) je menší nebo rovna vzdálenosti D1 (vzdálenost přední stěny tělesa B).

Výstupní bod z tělesa B (označen B s indexem b – jako zadní stěna – back face) vracíme právě když vzdálenost přední stěny tělesa B je menší než vzdálenost přední stěny tělesa A (D1 < D2) a zároveň musí platit, že vzdálenost zadní stěny tělesa B je větší než vzdálenost přední stěny tělesa A (D3 > D2) a zároveň také musí platit, že vzdálenost zadní stěny tělesa B je nižší než vzdálenost zadní stěny tělesa A (D3 < D4).

Hodnotu 0 vracíme zase právě když v daném bodě složené těleso není – tedy pokud mineme polopřímkou z kamery kterékoliv tělesa utvářející Složené těleso (tedy D3 je rovno nekonečnu), anebo pokud platí, že vzdálenost přední strany tělesa B je menší než vzdálenost přední strany tělesa A, a zároveň vzdálenost zadní strany tělesa B je větší než vzdálenost přední strany tělesa A, a zároveň neplatí, že vzdálenost zadní strany tělesa B je menší než vzdálenost zadní strany tělesa A:

$$
x = A_f; D_2 \le D_1
$$
  
\n
$$
x = B_b; D_1 < D_2 \land D_3 > D_2 \land D_3 < D_4
$$
  
\n
$$
x = 0; D_3 = \infty \lor D_1 < D_2 \land D_3 > D_2 \land ! (D_3 < D_4)
$$

Výsledkem tohoto výpočtu bude složené těleso vzniklé odečtením tělesa B od tělesa A, výsledek v případě koule a krychle může vypadat takto:

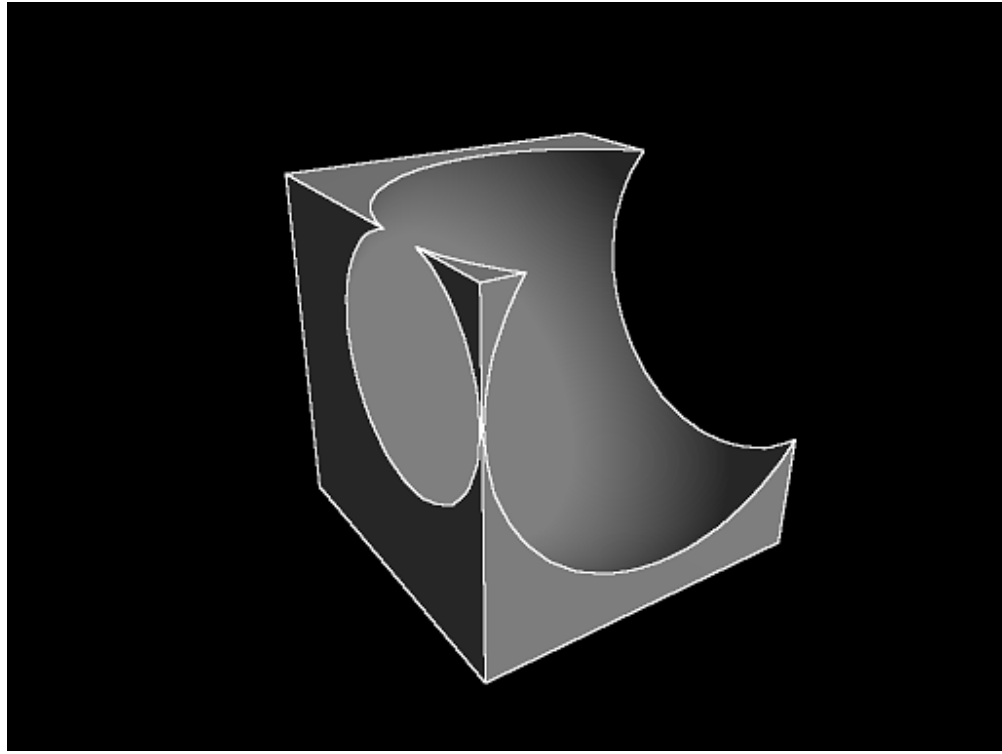

*Obr.5 Složené t*ě*leso vzniklé ode*č*tením* 

Pokud se podíváme ne předešlý obrázek s polopřímkami, tak je vyřešení sečtení (také nazývané unie) objektů velmi jednoduché, matematicky tedy vracíme přední stěnu tělesa B právě když, vzdálenost k přední stěně tělesa B, D1, je větší než vzdálenost k přední stěně tělesa A, tedy D2.

Přední stěnu tělesa A vracíme právě když, přední stěna tělesa A je blíže k bodu kamery než přední stěna tělesa B – tedy D2 je menší (nebo rovno, ať pokryjeme veškeré hodnoty) než D1.

Pokud mineme obě tělesa, je třeba samozřejmě vrátit nulu.

$$
x = Bf; D1 < D2
$$
  
\n
$$
x = Af; D2 < D1
$$
  
\n
$$
x = 0; D1 = \infty \wedge D2 = \infty
$$

Výsledek složené unie může vypadat následovně:

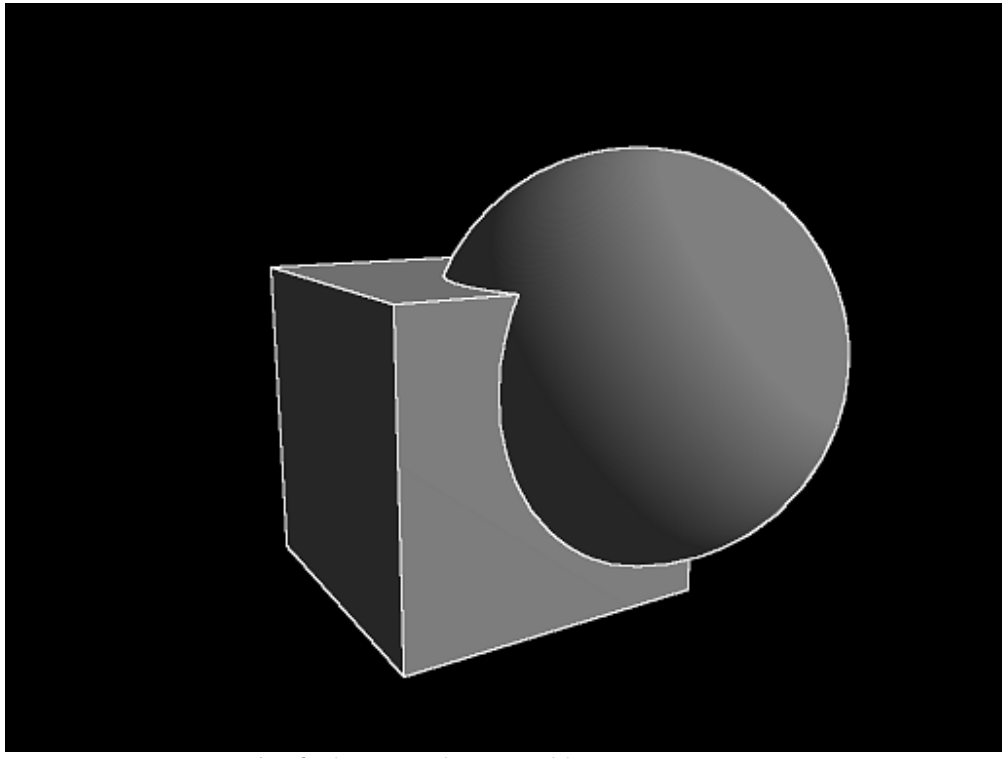

*Obr.6 Složené t*ě*leso vzniklé se*č*tením (unií)* 

Vraťme se ještě naposled k našemu geometricky-schématickému obrázku s polopřímkami, protože nám zbývá vyřešit poslední případ – a to intersekci, neboli Složené těleso vzniklé v prostoru kde jsou tělesa v průniku.

Matematicky je toto těleso nejsložitější, zpravidla je nejjednodušší nejprve říct že máme nulový průnik a poté až testovat zda jsme zrovna strefili průnik těles.

Přední stranu tělesa A vracíme tehdy, když vzdálenost k přední straně tělesa B je menší než vzdálenost k přední straně tělesa A (D1 < D2) a zároveň vzdálenost přední strany tělesa A je menší než vzdálenost k zadní straně tělesa B (D2 < D3).

Přední stranu tělesa B vracíme právě tehdy pokud platí, že vzdálenost k přední straně tělesa B je větší než vzdálenost k přední straně tělesa A (nebo rovna, abychom pokryli veškeré možnosti), a tedy D1 >= D2. Zároveň však musí platit, že vzdálenost k přední straně tělesa B je menší než vzdálenost k zadní straně tělesa A (D1 < D4), tedy takto:

$$
x = \infty
$$
  
\n
$$
x = A_j; D_1 < D_2 \land D_2 < D_3
$$
  
\n
$$
x = B_j; D_1 > D_2 \land D_1 < D_4
$$

Výsledkem bude složené těleso vzniklé v prostoru, kde jsou tělesa utvářející jej navzájem v intersekci – průniku:

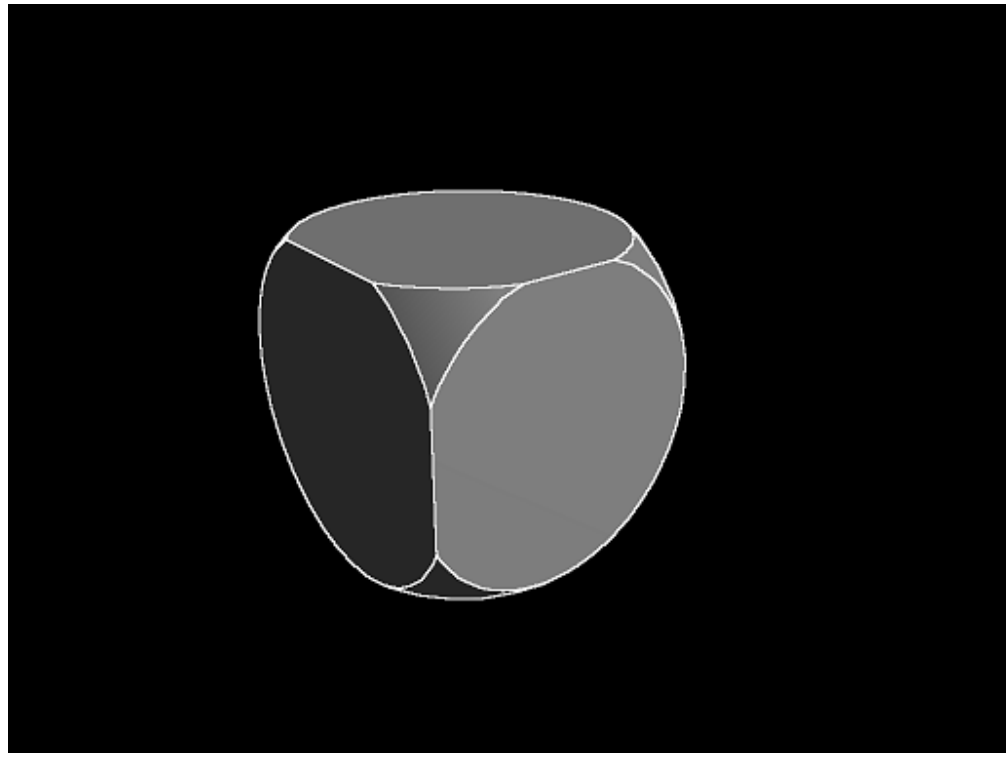

*Obr.7 Složené t*ě*leso v míst*ě *pr*ů*niku dvou t*ě*les* 

Nyní byste měli mít hrubou představu o přibližném algoritmu na zobrazení složených těles, jež jsem navrhnul a vytvořil. V následující kapitole popíšu některé aspekty mé implementace a také jak jsem algoritmus co nejvíce optimalizoval.

#### **2.2 Implementace**

Celá má implementace byla provedena v jazyce C/C++ za používání především knihovny OpenGL, společně s WinAPI k vytvoření okna. K implementaci jsme jako cílovou platformu zvolili Microsoft Windows díky jeho velmi rozsáhlé popularitě a jednoduchosti práce s tímto operačním systémem. Knihovna OpenGL byla zvolena především kvůli jak rychlosti této knihovny, tak jednoduchosti implementace software na ní. Také ji preferuji před knihovnou DirectX (která je možnostmi na stejné úrovni) právě proto, že se mě s ní lépe pracuje.

Největším prvotním problémem bylo rozhodnutí, zda využít pro získání vstupních a výstupních vzdáleností (a tedy bodů) metodu sledování polopřímek (ray tracing) v reálném čase, anebo využít multiple render targets (dále MRT), framebuffer objects (dále FBO) a depth peeling na grafické kartě – což podle prvního nápadu mohlo veškeré výpočty velice urychlit.

Pro doplnění informací, FBO je framebuffer objekt (tedy buffer do kterého kreslíme), ovšem umístěný pouze v paměti grafické karty a není kreslen na obrazovku.

Jedná se tedy o tzv. mimoobrazovkový buffer. Mimoobrazovkový buffer lze uložit do textury (tzv. render-to-texture, nebo také render target). Pokud z framebuffer objektu zapisujeme do více textur najednou (během jediné fáze vykreslení), jedná se o takzvaný multiple-render-target, nebo-li MRT. Pro více informací ohledně framebuffer objektů v OpenGL doporučuji navštívit registr specifikace OpenGL pro rozšíření EXT\_framebuffer\_object [GL04], kde je také detailnější popis co vlastně FBO je.

Ohledně MRT je dobré podívat se na odkaz pro FBO [GL04], ale také navštívit registr specifikace OpenGL pro rozšíření GL\_ARB\_draw\_buffers [GL02].

Depth peeling je metoda, která nám umožní zajistit, aby se mohly Složené tělesa správně spočíst i v případě, že máme více těles za sebou ležících na jedné polopřímce z bodu kamery. Pro zjednodušení však tuto metodu nebudu rozebírat, neboť její implementace a optimalizace je velmi složitá a samotný popis by se nemusel vejít do rozsahu práce. O depth peelingu bylo napsaných několik prací, především bych doporučil publikaci NVidie o metodě dual depth peeling [NV08], případně publikaci Microsoft corp. [MS06].

Vraťme se nyní k samotné implementaci, rozhodnul jsem se využít grafických karet především kvůli jejich výpočetní síle, a tedy jsem se zaměřil na využití FBO, MRT a shader programů během tohoto výpočtu.

Prvním problémem, který bylo potřeba vyřešit jsou data, jež potřebujeme ukládat a také jak získáme potřebná data.

V první fázi potřebujeme především získat data, prozatím nám postačí pozice a normály předních a zadních stěn obou těles (vzdálenosti si lze vyjádřit z jejich pozice). Tedy pokud máme 2 tělesa, využijeme FBO celkem 4x a pokaždé využijeme MRT – ovšem kreslit budeme pouze do 2 bufferů. Celkem se tedy dostáváme na zisk 8 bufferů (textur) o velikosti obrazovky, výstup bufferů vypadá takto:

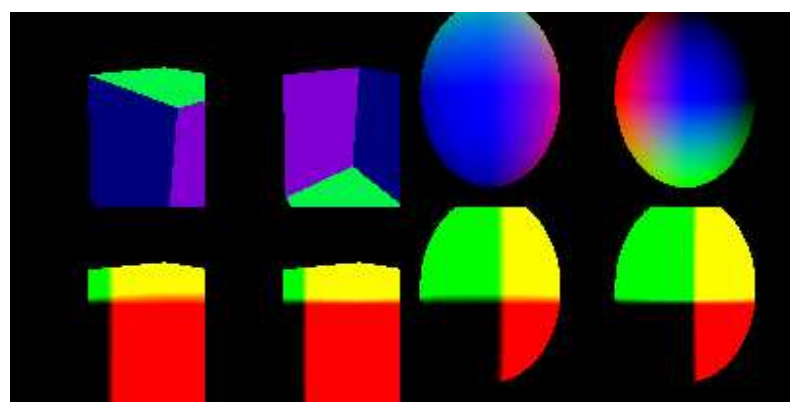

*Obr.8 Výstup veškerých textur po fázi vytvá*ř*ení dat* 

O způsobu uložení dat a jejich zisku je tedy jasno, v příloze č. 1 je také ukázán celý kód shader programu k získání/vypočtení dat do těchto bufferů. Jen je potřeba malý dodatek, v případě že tělesa odečítáme, tak je třeba v obou bufferech tělesa jež odečítáme od druhého nakreslit do zadní ořezávací roviny rovinu, abychom neporovnávali v algoritmu nulu s nulou.

Dále je potřeba vyřešit samotná tvorba a zobrazení složeného tělesa, a tedy zapsat výpočet zmíněný v stručné implementaci pomocí shader programu (a tedy v jazyce GLSL = OpenGL Shading Language).

Tedy ukažme si subtrakci těles A-B. Rovnice jsem v předešlé kapitole zapsal takto:

$$
x = A_f; D_2 \le D_1
$$
  
\n
$$
x = B_b; D_1 < D_2 \land D_3 > D_2 \land D_3 < D_4
$$
  
\n
$$
x = 0; D_3 = \infty \lor D_1 < D_2 \land D_3 > D_2 \land ! (D_3 < D_4)
$$

V případě, že naše buffery a proměnné si zapíšeme takto:

```
// Uložení textur na daném pixelu v shaderu 
// Pozice přední stěny tělesa A 
vec3 Af_pos = texture2D(Af, v2_texCoord_gout).xyz; 
// Pozice zadní stěny tělesa A 
vec3 Ab pos = texture2D(Ab, v2 texCoord qout).xyz;
// Pozice přední stěny tělesa B 
vec3 Bf pos = text{text} Bf, v2 texCoord qout).xyz;
// Pozice zadní stěny tělesa B 
vec3 Bb pos = texture2D(Bb, v2 texCoord gout).xyz;
// Vzdálenost k přední stěně tělesa A 
float Af d = length(Af pos);// Vzdálenost k zadní stěně tělesa A 
float Ab_d = length(Ab_pos);// Vzdálenost k přední stěně tělesa B 
float Bf_d = length(Bf_{pos});
// Vzdálenost k zadní stěně tělesa B 
float Bb d = length(Bb pos);// Výsledná pozice 
vec3 booleanPos = vec3(0.0, 0.0, 0.0);
// Výsledná normála
```

```
vec3 booleanNorm = vec3(0.0, 0.0, 0.0);
```
Kdy dodáváme data do shader programu takto:

```
// Buffery dodávané do shaderu (tedy všech 8 textur) 
uniform sampler2D Af; 
uniform sampler2D Ab; 
uniform sampler2D Bf; 
uniform sampler2D Bb; 
uniform sampler2D Af_n; 
uniform sampler2D Ab_n; 
uniform sampler2D Bf_n; 
uniform sampler2D Bb_n; 
// Texturové koordináty vystupující z Geometry shader fáze pipeline 
varying in vec2 v2_texCoord_gout;
```
Tímto bychom měli popsané potřebné data, algoritmus můžeme zapsat dle rovnice výše zmíněné takto:

```
// Do pozic i normál uložíme těleso A 
booleanPos = Af_pos; 
booleanNorm = texture2D(Af_n, v2_texCoord_gout).xyz; 
// Pokud vzdálenost přední stěny tělesa B je menší než vzdálenost 
// přední stěny tělesa A a zároveň vzdálenost zadní stěny tělesa 
// B je větší než vzdálenost přední stěny tělesa A 
if(Bf d < Af d && Bb d > Af d)
{ 
      // pokud vzdálenost zadní stěny tělesa B je menší než vzdálenost 
      // zadní stěny tělesa A 
      if(Bb_d < Ab_d) { 
            // Pozice i normála jsou získány ze zadní stěny tělesa B 
            booleanPos = Bb pos; booleanNorm = texture2D(Bb_n, v2_texCoord_gout).xyz; 
       } 
      // v opačném případě mineme objekt 
      else 
       { 
            // Pozice i normála jsou nulové 
             booleanPos = vec3(0.0, 0.0, 0.0); 
            booleanNorm = vec3(0.0, 0.0, 0.0);
       } 
}
```
Nyní provádíme výstup do dalšího framebuffer objektu, který obsahuje pozice a normály již Složeného tělesa, v další fázi již bude velmi jednoduché těleso nasvětlit pomocí metody Deferred shading (více informací o metodě deferred shading lze vyčíst ze staršího dokumentu vydaného NVidia [NV04]), či zvýraznit obrys tělesa. Výstup po této fázi vypadá takto:

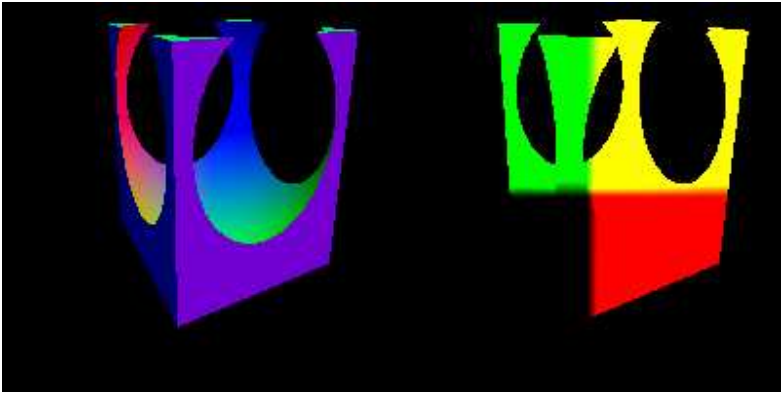

*Obr.9 Výstup po fázi vypo*č*tení Složeného t*ě*lesa* 

Shader programy pro vypočtení složeného tělesa jsou zapsány v příloze č. 2

Následujícím krokem bude už pouze fáze stínování, tedy výpočet osvětlení a v našem případě také výpočet obrysu tělesa (vyjdeme z edge-detection filtru, tzv. Sobel operátoru).

Výpočet obrysu tělesa je velmi jednoduchý, stačí uvnitř shader programu přečíst okolní pixely v bufferu, který drží texturu obsahující normály (normály dají dle mého názoru hezčí obrysový výsledek než pozice) a provést operaci na dvou maticích s RGB složkami textury takto:

 - vertikální matice - horizontální matice

Veškeré složky matice potom sečíst, získáme 2 RGB hodnoty z horizontální a vertikální matice, na těch sečteme absolutní hodnoty jednotlivých složek a máme výsledek (od něj je potřeba odečíst nějakou malou hodnotu, abychom dostali pěkný výsledek obrysu).

Výsledek po sobel operátoru vypadá následovně:

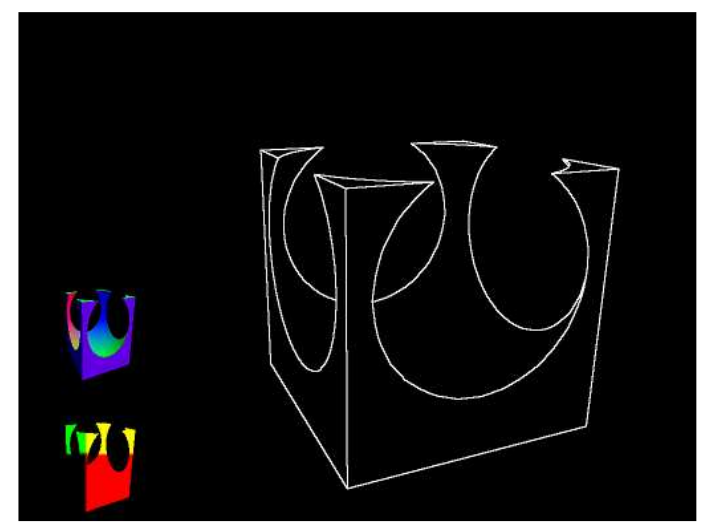

*Obr.10 Edge-detection filtr na získání obrysu Složeného t*ě*lesa* 

Osvětlení pomocí metody deferred shading také není nic složitého, jelikož normály i pozici už máme je potřeba dodat jen pozici světla ve správném prostoru. Normály i pozice bodů jsou dodány relativně k bodu kamery, tak je třeba dodat pozici světla relativně k bodu kamery. Toho docílíme tím, že vynásobíme pozici světla (od které odečteme pozici kamery) transformační maticí kamery (modelview matice kamery) a také projekční maticí (matice, která udává velikost bufferu který zobrazíme na obrazovce a také obsahuje hodnoty blízké a vzdálené ořezávací roviny).

Na výpočet světla použijeme velmi jednoduchý Lambertův model, který je na rozdíl od Oren-Nayar modelu nekorektní, ovšem je velmi rychlý a pro naše účely dostačující.

Data, která dodáváme do shader programu, který se postará o deferred shading:

```
// Textury pozicí a normál 
uniform sampler2D final position;
uniform sampler2D final normal;
// Texturové koordináty a pozice světla, obě hodnoty vystoupili 
// z geometry shader fáze renderovací pipeline 
varying in vec2 v2_texCoord_gout;
varying in vec3 lightPosMV_gout;
```
A zdrojový kód samotného výpočtu:

```
// Uložení hodnot textur pozicí a normál na pixelu, kde momentálně
// pracujeme 
vec3 normalTex = texture2D(final_normal, v2_texCoord_gout).xyz; 
vec3 positionTex = texture2D(final position, v2 texCoord qout).xyz;
// Vektor směru světla – normalizovaný vektor směrem od pozice 
// světla k pozici na daném pixelu 
vec3 lightDir = normalize(lightPosMV_gout - positionTex); 
// Dopadové světlo spočteme Lambertovým modelem, skalární součin 
// normalizovaného vektoru normály a vektoru směru světla k bodu 
// nám dá kosinus úhlu mezi nimi, pokud bude menší než 0, necháme 
// jej na hodnotě 0. V opačném případě bude výstupem dopadové 
// osvětlení 
// Tedy pixely přivrácené ke světlu budou osvětleny maximálně a s 
// růstem úhlu normály k vektoru světla bude intenzita světla 
// ubývat 
float diffuseLight = max(dot(lightDir, normalize(normalText))), 0.0);
```
Výsledek po osvětlení metodou deferred shading bude vypadat následovně:

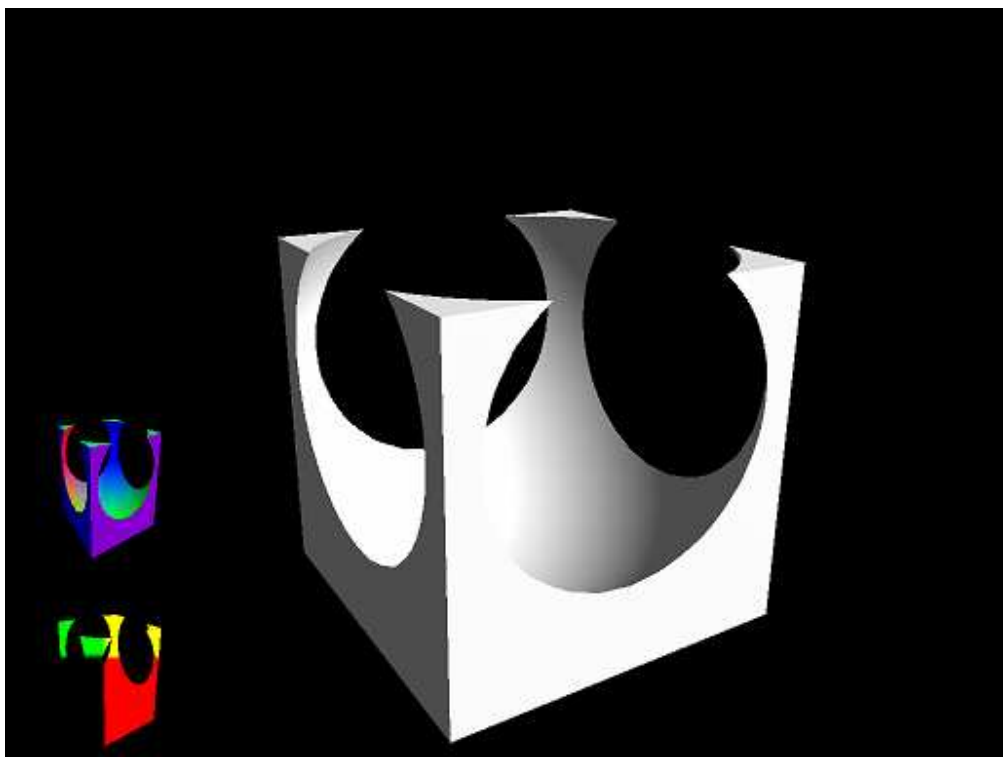

*Obr.11 Výstup po osv*ě*tlení metodou Deferred shading* 

K osvětlení na obrázku jsem připočetl také nějaké rozptýlené světlo, aby byl objekt zvýrazněn oproti pozadí. Na boku pořád zobrazuji výstup bufferu po vypočtení Složeného tělesa.

Výstupní shader program provádějící deferred shading a detekci obrysu tělesa je přidán v příloze č. 3.

Nyní by měla být implementace algoritmu jasná, sami jsme jej implementovali popsaným způsobem a dosáhli jsme velmi pozitivních výsledků. Více k nim v následující kapitole, kde si rozebereme náročnost výpočtu a jeho efektivitu.

#### **3. Výsledky**

Program je sice silně optimalizován, ovšem ve výsledku nemá příliš rozsáhlou kompatibilitu. Vyžaduje rozšíření EXT framebuffer object a ARB draw buffers, spolu s tím velmi velkou výpočetní sílu u grafické karty (tedy grafické karty navrhnuté s fixním počtem pixel a vertex shader jednotek můžeme rovnou vyloučit) – je kompatibilní s kartami GeForce 8 série a vyšší, či kartám se stejnými či vyššími možnostmi od stejného, či jiného výrobce.

Ač se může zdát, že by program byl těžký především pro shadery, není to zase až tak pravdivé. Program je spíše velmi náročný na fill-rate (nebo-li schopnost karty zaplňovat buffery a textury). Podívejme se na tabulku fill-rate hodnot:

| Rozlišení | Počet pixelů | Bitů na pixel |            | Fillrate pix/frame Fillrate Mpix/s @ 60fps |
|-----------|--------------|---------------|------------|--------------------------------------------|
| 800x600   | 480000       | 992           | 476160000  | 28569,6                                    |
| 1024x768  | 786432       | 992           | 780140544  | 46808,43264                                |
| 1280x1024 | 1310720      | 992           | 1300234240 | 78014,0544                                 |
| 1280x720  | 921600       | 992           | 914227200  | 54853,632                                  |
| 1440x900  | 1296000      | 992           | 1285632000 | 77137,92                                   |
| 1920x1080 | 2073600      | 992           | 2057011200 | 123420,672                                 |

*Tab.1 – náro*č*nost na fillrate grafického akcelerátoru* 

První sloupec udává rozlišení obrazovky. Druhý sloupec celkový počet pixelů na obrazovce. Ve třetím sloupci je uveden počet bitů, které musí karta zaplnit na každém pixelu (máme 5 bufferů s RGBA32F texturou – tedy texturou, která má 32bitové číslo s plovoucí desetinnou čárkou na každý kanál své složky, 5 bufferů s RGBA16F texturou – textura, která má 16bitové číslo s plovoucí desetinnou čárkou na každý kanál své složky a 1 buffer, výstupní, který má RGBA8 plochu – tedy plocha, která má 8bitové celé číslo na kanál. Fillrate je udávám pouze pro barevné složky (a nikoliv hloubkové buffery, které by se také měly započítat a zvedly by jej o něco).

Každopádně při typickém rozlišení 1024x768 pixelů je potřeba karta se schopností zaplnit 46808,43264 milionů pixelů každou sekundu (za předpokladu že kreslíme při 60 snímcích za sekundu, tedy 60krát do sekundy překreslíme veškerý snímek). Samozřejmě to je teoretická hodnota v případě že bychom měli složená tělesa po celé obrazovce. Dále tato hodnota se dělí do framebuffer objektů a tím se redukuje mezi jednotlivé framebuffer, takže ve výsledku to není až tak hrozivé.

Některé Složené modely, které jsme pomocí naší aplikace zobrazili:

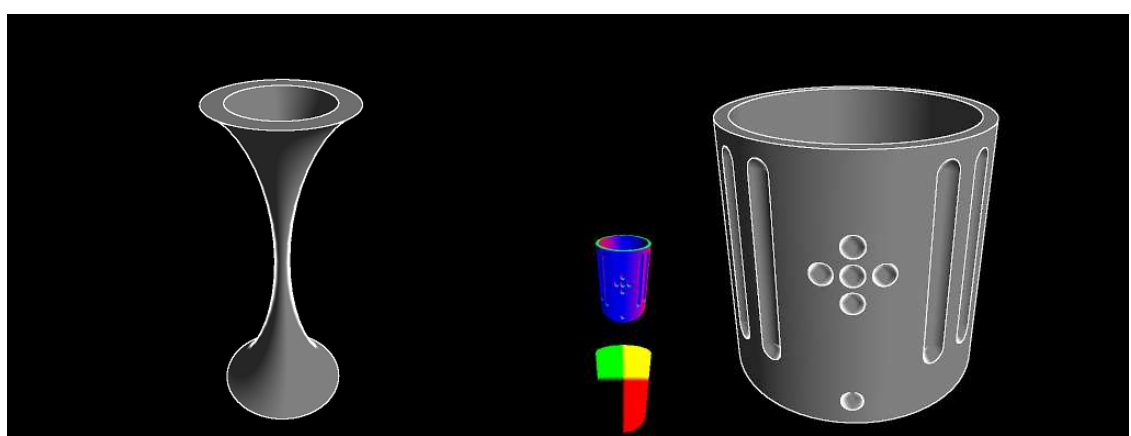

*Obr.12 Vlevo svícen vymodelován jako Složené t*ě*leso, vpravo zdobená skleni*č*ka modelována jako složené t*ě*leso s mezibuffery* 

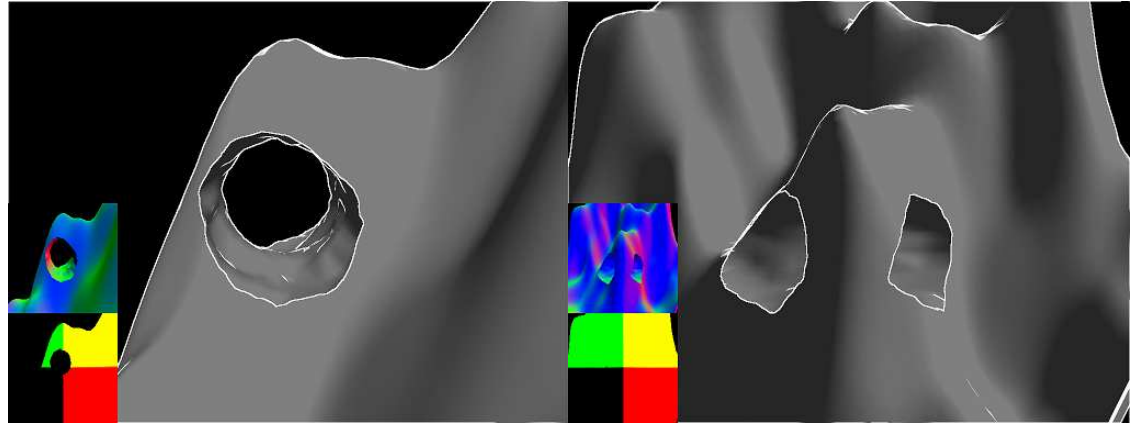

*Obr.13 Vlevo i vpravo terén s vymodelovaným tunelem jako Složené t*ě*leso, obojí s mezibuffery.* 

## **4. Záv**ě**r a diskuse**

Představil jsem novou metodu na výpočet a zobrazení složených těles, který lze využít k interaktivnímu modelování takových objektů a práci s nimi v reálném čase.

Výsledky tohoto algoritmu jsou velmi uspokojivé, na testovacím hardware si algoritmus vedl velmi rychle a nebyl problém pracovat se složitými modely interaktivně v reálném čase.

Dalšími kroky v této aplikaci by mohly vést k vytvoření modelovacího software zaměřený především na Složená tělesa, který by našel uplatnění jak v modelování architektonických vizualizací a návrzích, tak samozřejmě v oboru herního vývoje.

Aplikace prozatím trpí pár nedostatky, jde především o:

1. V případě, že máme za sebou 2 tělesa která odečítáme od nějakého, mohou se vyskytovat artefakty a výsledek by mohl být nepřesný. Tento problém by šel velmi elegantně vyřešit implementací depth peelingu a tím pádem navýšením počtu bufferů, které u výpočtu použijeme. Bohužel by to také znamenalo nárust náročnosti aplikace na grafickou kartu. Dalším možným řešením by bylo využití prokládaných bufferů, které by umožnili

uložit až 4 vrstvy do jediného bufferu. Ovšem za cenu nepatrné ztráty kvality, oproti prvnímu návrhu řešení.

2. V případě, že dodáme neuzavřený model – nastává problém, protože v některých místech model neobsahuje přední či zadní stěny a dojde k nepřesnému výpočtu složeného tělesa. Toto není problém aplikace, ale spíše dodaných modelů, protože nelze provádět výpočet Složených těles na neuzavřených tělesech.

3. Aplikace neumožňuje uložení modelu po jeho vytvoření. Tento problém je jeden z největších, jelikož je velmi podstatný, pokud bychom chtěli v budoucnu nějaké modely vytvářet v podobné aplikaci.

Také zde je několik způsobů řešení, zřejmě nejlepším je při ukládání převést veškerou zobrazovanou scénu na voxelizovaný model, tedy získat Složené těleso do voxelů a pomocí některého z algoritmů převést voxely zpětně na trojúhelníkové modely, které jsou z praktického hlediska lepší.

Bohužel však i stručný popis podobného způsobu by zabral minimálně stejnou, ne-li větší práci než je tato. Takže nelze zde vypisovat detaily ohledně možnosti ukládání modelu.

#### **5. Reference**

[GD99] GameDev.net: Elektronický portál a diskusní fórum o herním vývoji a programování [online]. Dostupné z URL: http://www.gamedev.net

[OM00] OMPF.org: Elektronické diskusní fórum o ray tracingu, voxelech a dalších tématech 3D grafiky [online]. Dostupné z URL: http://www.ompf.org/forum/

[SP09] Voxels blog: CUDA voxels engine [online]. Dostupné z URL: http://voxels.blogspot.com/

[RTR08] Realtimerendering.com: Object/object intersection [online]. Dostupné z URL: http://www.realtimerendering.com/intersections.html

[AKM08] AKENINE-MÖLLER, T., HAINES, E., HOFFMAN, N. Real-time rendering 3rd edition. A. K. Peters, Ltd., 2008. ISBN 987-1-56881-424-7

[SIL99] SILVERMAN, K. Ken Silverman's Voxlap Engine [online]. 2002. Dostupné z URL: http://advsys.net/ken/voxlap.htm

[GL04] KHRONOS group, OpenGL extensions registry – GL EXT framebuffer object [online]. 2004. Dostupné z URL: http://www.opengl.org/registry/specs/EXT/framebuffer\_object.txt

[GL02] KHRONOS group, OpenGL extensions registry – GL\_ARB\_draw\_buffers [online]. 2002. Dostupné z URL: http://www.opengl.org/registry/specs/ARB/draw\_buffers.txt

[NV08] NVidia corp., Order Independent Transparency with Dual Depth Peeling [online]. 2008. Dostupné z URL: http://developer.download.nvidia.com/SDK/10.5/opengl/src/dual\_depth\_peel ing/doc/DualDepthPeeling.pdf

[MS06] Microsoft corp., Multi Layer Depth Peeling via Fragment sort [online]. 2006. Dostupné z URL: http://research.microsoft.com/apps/pubs/default.aspx?id=70307

[NV04] Nvidia corp., Deferred shading [online]. 2004. Dostupné z URL: http://download.nvidia.com/developer/presentations/2004/6800\_Leagues/680 0\_Leagues\_Deferred\_Shading.pdf

## **6. P**ř**ílohy**

#### *6.1 P*ř*íloha* č*. 1*

```
Shader k získání dat pozice a normál a jejich uložení do render target. 
Vertex shader: 
// Budeme využívat Shader Model 4.0 a GLSL verze 1.20 
#version 120 
#extension GL_EXT_gpu_shader4 : enable
// Výstup pozic a normál z vertex shaderu 
varying out vec3 v3_vertex_vout; 
varying out vec3 v3_normal_vout; 
// Main 
void main() 
{ 
      // Získání pozic relativně k pohledu kamery 
       v3_vertex_vout = vec3(gl_ModelViewMatrix * gl_Vertex); 
      // Získáni normál relativně k pohledu kamery 
       v3_normal_vout = gl_NormalMatrix * gl_Normal; 
      // Transformace bodů podle modelview projekční matice OpenGL 
      gl_Position = gl_ModelViewProjectionMatrix * gl_Vertex; 
}
Geometry shader: 
// Budeme využívat Shader Model 4.0 a GLSL 1.20 
#version 120 
#extension GL_EXT_gpu_shader4 : enable
// Toto je Geometry shader 
#extension GL_ARB_geometry_shader4 : enable
// Vstup z Vertex shaderu 
varying in vec3 v3_vertex_vout[]; 
varying in vec3 v3_normal_vout[]; 
// Výstup z Geometry shaderu 
varying out vec3 v3_vertex_gout; 
varying out vec3 v3 normal gout;
// Main 
void main() 
{ 
      // Pomocná hodnota 
      int i; 
      // Projdeme každý vrchol každého primitiva 
      for(i = 0; i < gl_VerticesIn; i++) { 
            // Výstupní pozice je rovna vstupní, to stejné platí 
            // i pro normály a vertexy – naše body
```

```
 gl_Position = gl_PositionIn[i]; 
             v3_vertex_gout = v3_vertex_vout[i]; 
             v3_normal_gout = v3_normal_vout[i]; 
            // Vytvoř vertex na daném bodě
             EmitVertex(); 
       } 
      // Vytvoř primitivum dle daných parametrů a počtu bodů
      EndPrimitive();
} 
Fragment (pixel) shader: 
// Budeme používat Shader Model 4.0 a GLSL verze 1.0 
#version 120 
#extension GL_EXT_gpu_shader4 : enable
// Vstup z geometry shaderu 
varying in vec3 v3_vertex_gout; 
varying in vec3 v3_normal_gout;
```

```
// Chceme otočit normály? Z programu, pro odvrácene stěny toto 
// musíme provést 
uniform float flip normals;
```

```
// Main 
void main() 
{ 
      // Do prvního bufferu MRT zapíšeme vertexy 
     gl_FragData[0] = vec4(v3_vortex_gout, 1.0);// Do druhého bufferu MRT zapíšeme správně otočené normály 
     gl_FragData[1] = vec4(v3_normal_gout * flip_normals, 1.0);}
```
#### *6.2 P*ř*íloha* č*. 2*

```
Shader k výpočtu složeného tělesa 
Vertex shader: 
// GLSL verze 1.0 a Shader model 4.0 
#version 120 
#extension GL EXT qpu shader4 : enable
// Vystup z vertex shaderu 
varying out vec2 v2_texCoord_vout; 
// Main 
void main() 
{ 
       // Texturove koordinaty 
       v2_texCoord_vout = gl_MultiTexCoord0.xy; 
       // Nastaveni projekce a transformace vertexu 
      gl_Position = gl_ModelViewProjectionMatrix * gl_Vertex; 
}
```
Geometry shader:

```
// GLSL verze 1.0 a Shader model 4.0 
#version 120 
#extension GL_EXT_gpu_shader4 : enable
// Geometry shader 
#extension GL_ARB_geometry_shader4 : enable
// Vstup z vertex shaderu 
varying in vec2 v2 texCoord vout[];
// Vystup z geometry shaderu 
varying out vec2 v2 texCoord gout;
// Main 
void main() 
{ 
       // Pomocna 
      int i; 
       // Projdi vsechny vertexy kazdeho primitiva 
      for(i = 0; i < gl_VerticesIn; i++)
       { 
             // Nastav pozici a texturove koordinaty 
             gl_Position = gl_PositionIn[i]; 
             v2_texCoord_gout = v2_texCoord_vout[i]; 
             // Vytvor bod 
             EmitVertex(); 
 } 
       // Uzavri primitivum 
      EndPrimitive(); 
} 
Fragment shader: 
// GLSL verze 1.0 a Shader model 4.0 
#version 120 
#extension GL_EXT_gpu_shader4 : enable
// Vstupni textury 
uniform sampler2D Aoperand_front; 
uniform sampler2D Aoperand back;
uniform sampler2D Boperand_front; 
uniform sampler2D Boperand_back; 
uniform sampler2D Aoperand_front_n; 
uniform sampler2D Aoperand_back_n; 
uniform sampler2D Boperand_front_n; 
uniform sampler2D Boperand_back_n; 
// Jakou operaci budeme provadet? 
uniform int method; 
// Koordinaty textur z geometry shaderu 
varying in vec2 v2_texCoord_gout; 
// Main 
void main() 
{ 
       // Zisk veskerych dat pro dany pixel
```

```
21
```

```
vec3 Aoperand_front_pos = texture2D(Aoperand_front, 
v2_texCoord_gout).xyz; 
     vec3 Aoperand_back_pos = texture2D(Aoperand_back, 
v2_texCoord_gout).xyz; 
     vec3 Boperand_front_pos = texture2D(Boperand_front, 
v2_texCoord_gout).xyz; 
     vec3 Boperand_back_pos = texture2D(Boperand_back, 
v2_texCoord_gout).xyz; 
     float Aoperand front d = \text{length}(Aoperand front pos);
     float Aoperand_back_d = length(Aoperand_back_pos); 
     float Boperand front d = length(Boperand front pos);float Boperand_back_d = length(Boperand_back_pos); 
      // Vystupni hodnoty jsou nulove 
     vec3 booleanPos = vec3(0.0, 0.0, 0.0);
     vec3 booleanNorm = vec3(0.0, 0.0, 0.0);
      // Teleso B-A, prepis matematickeho vzorce 
     if(method == 0) { 
            booleanPos = Aoperand_front_pos; 
            booleanNorm = texture2D(Aoperand_front_n, 
v2_texCoord_gout).xyz; 
            if(Boperand_front_d < Aoperand_front_d && Boperand_back_d > 
Aoperand front d)
\{ if(Boperand_back_d < Aoperand_back_d) 
\{ booleanPos = Boperand_back_pos; 
                       booleanNorm = texture2D(Boperand_back_n, 
v2_texCoord_gout).xyz; 
 } 
                  else 
\{ booleanPos = vec3(0.0, 0.0, 0.0); 
                  booleanNorm = vec3(0.0, 0.0, 0.0); 
 } 
 } 
      } 
      // Teleso A-B prepis matematickeho vzorce 
     else if(method == 1) 
      { 
            booleanPos = Boperand_front_pos; 
            booleanNorm = texture2D(Boperand_front_n, 
v2_texCoord_gout).xyz; 
            if(Aoperand_front_d < Boperand_front_d && Aoperand_back_d > 
Boperand_front_d) 
\{ if(Aoperand_back_d < Boperand_back_d) 
\{booleanPos = Aoperand back pos;
                      booleanNorm = text{text2D}(\text{Aoperand back }n,v2 texCoord qout).xyz;
 } 
                  else 
\{booleanPos = vec3(0.0, 0.0, 0.0);
```

```
booleanNorm = vec3(0.0, 0.0, 0.0);
 } 
 } 
      } 
      // Teleso A+B prepis matematickeho vzorce 
     else if(method == 2)\{ if(Boperand_front_d < Aoperand_front_d && Boperand_front_d > 
0.0 || Aoperand_front_d == 0.0)
\{ booleanPos = Boperand_front_pos; 
                 booleanNorm = texture2D(Boperand_front_n, 
v2_texCoord_gout).xyz; 
 } 
           else 
\{ booleanPos = Aoperand_front_pos; 
                 booleanNorm = texture2D(Aoperand_front_n, 
v2_texCoord_gout).xyz; 
 } 
      } 
      // Teleso pruniku A a B, prepis matematickeho vzorce 
     else if(method == 3) 
      { 
          booleanPos = vec3(0.0, 0.0, 0.0);
          booleanNorm = vec3(0.0, 0.0, 0.0);
           if(Boperand_front_d < Aoperand_front_d) 
\{ if(Aoperand_front_d < Boperand_back_d) 
\{ booleanPos = Aoperand_front_pos; 
                      booleanNorm = texture2D(Aoperand_front_n, 
v2_texCoord_gout).xyz; 
 } 
 } 
           else 
\{ if(Boperand_front_d < Aoperand_back_d) 
\{ booleanPos = Boperand_front_pos; 
                      booleanNorm = texture2D(Boperand_front_n, 
v2_texCoord_gout).xyz; 
 } 
 } 
      } 
      // Vystup pozic a normal do prvniho, resp. druheho bufferu MRT 
     gl_FragData[0] = vec4(booleanPos, 1.0); 
     gl_FragData[1] = vec4(booleanNorm, 1.0); 
}
```
#### *6.3 P*ř*íloha* č*. 3*

```
Shader k výpočtu stínování a siluety objektu. 
Vertex shader: 
// GLSL verze 1.0 a Shader model 4.0 
#version 120 
#extension GL_EXT_gpu_shader4 : enable 
// Vystup z vertex shaderu 
varying out vec2 v2_texCoord_vout; 
varying out vec3 lightPosMV vout;
// Vstup z programu (svetlo a modelview inverse matice) 
uniform vec3 lightPos; 
uniform mat4 ModelViewMat; 
// Main 
void main() 
{ 
       // Texturove koordinaty 
      v2 texCoord vout = ql MultiTexCoord0.xy;
       // Svetlo prevedene tak, aby bylo relativni ke kamere 
       lightPosMV_vout = vec3(ModelViewMat * vec4(lightPos, 1.0)); 
       // Transformace vertexu pomoci OpenGL modelview projekcni matice 
      gl_Position = gl_ModelViewProjectionMatrix * gl_Vertex; 
} 
Geometry shader: 
// GLSL verze 1.0 a Shader model 4.0 
#version 120 
#extension GL_EXT_gpu_shader4 : enable
#extension GL_ARB_geometry_shader4 : enable
// Vstup z vertex shaderu 
varying in vec2 v2_texCoord_vout[]; 
varying in vec3 lightPosMV_vout[]; 
// Vystup z geometry shaderu 
varying out vec2 v2_texCoord_gout; 
varying out vec3 lightPosMV_gout; 
// Main 
void main() 
{ 
       // Pomocna 
      int i; 
       // Projdi vsechny vertexy 
      for(i = 0; i < gl_VerticesIn; i++)\{ // Zapis pozice, pozici svetla a texturove koordinaty 
             gl_Position = gl_PositionIn[i]; 
             lightPosMV_gout = lightPosMV_vout[i]; 
             v2_texCoord_gout = v2_texCoord_vout[i];
```

```
 // Vytvor vertex 
               EmitVertex(); 
        } 
        // Uzavri primitivum 
       EndPrimitive();
}
```

```
Pixel shader: 
// GLSL verze 1.0 a Shader model 4.0 
#version 120 
#extension GL_EXT_gpu_shader4 : enable
// Textury pozic a normal 
uniform sampler2D final_position; 
uniform sampler2D final_normal; 
// Vstup z geometry shader 
varying in vec2 v2_texCoord_gout; 
varying in vec3 lightPosMV gout;
// Velikost 
const vec2 mapScale = vec2(1.0 / 1024.0, 1.0 / 768.0); 
// Main 
void main() 
{ 
       // Normaly a pozice na danem pixelu 
      vec3 normalTex = texture2D(final_normal, v2_texCoord_gout).xyz; 
      vec3 positionTex = texture2D(final_position, 
v2_texCoord_gout).xyz; 
       // Vypocet normalizovaneho vektoru ze svetla k bodu na kterem 
zrovna pocitame 
      vec3 lightDir = normalize(lightPosMV_gout - positionTex);
       // Lambertuv zakon kosinu, viz kapitola implementace 
      float diffuseLight = max(dot(lightDir, normalize(normalText)),0.0); 
       // Pridame nejake rozptylene svetlo 
       // x, y ci z se muze rovnat nule i na bode kde poloprimka mine 
      if(positionTex.x != 0.0 || positionTex.y != 0.0 || positionTex.z 
!= 0.0 { 
            diffuseLight = min(diffuseLight + 0.3, 1.0);
 } 
       // Celkove svetlo ztlumime, aby vynikl obrys 
       diffuseLight *= 0.5; 
       // Suma vertikalni matice sobelova operatoru 
      vec3 Gx = vec3(0.0, 0.0, 0.0);
      Gx += texture2D(final normal, v2 texCoord qout + vec2(-mapScale.x,
mapScale.y)).xyz; 
      Gx += 2.0 * \text{texture2D}(\text{final\_normal}, v2 \text{textcoord\_gout} + \text{vec2}(0.0,mapScale.y)).xyz; 
       Gx += texture2D(final_normal, v2_texCoord_gout + vec2(mapScale.x, 
mapScale.y)).xyz;
```

```
Gx -= texture2D(final normal, v2 texCoord gout + vec2(-mapScale.x,
-mapScale.y)).xyz; 
     Gx -= 2.0 * texture2D(final-normal, v2_texCoord_0mapScale.y)).xyz; 
     Gx -= texture2D(final_normal, v2_texCoord_gout + vec2(mapScale.x,
-mapScale.y)).xyz; 
       // Suma horizontalni matice sobelova operatoru 
     vec3 Gy = vec3(0.0, 0.0, 0.0);
      Gy += texture2D(final_normal, v2_texCoord_gout + vec2(-mapScale.x, 
-mapScale.y)).xyz; 
     Gy += 2.0 * texture2D(final_normmal, v2_texCoord_gout + vec2(-mapScale.x, 0.0)).xyz; 
     Gy += texture2D(final normal, v2 texCoord qout + vec2(-mapScale.x,
mapScale.y)).xyz; 
      Gy -= texture2D(final_normal, v2_texCoord_gout + vec2(mapScale.x, 
-mapScale.y)).xyz; 
      Gy -= 2.0 * texture2D(final_normal, v2_texCoord_gout + 
vec2(mapScale.x, 0.0)).xyz; 
      Gy -= texture2D(final_normal, v2_texCoord_gout + vec2(mapScale.x, 
mapScale.y)).xyz; 
       // Prepis sobelova operatoru do intenzity hrany 
      float sobel_operator = abs(Gx.x) + abs(Gx.y) + abs(Gx.z) +abs(Gy.x) + abs(Gy.y) + abs(Gy.z); // A odecteni male hodnoty, abychom zabranili chybam v obrysu 
      sobel_{operator = clamp(sobel_{operator - 1.0, 0.0, 1.0)};
       // Vysledna barva pixelu je soucet sobelova operatoru a dopadoveho 
svetla 
      gl_FragColor = vec4(sobel_operator + diffuseLight, sobel_operator 
+ diffuseLight, sobel_operator + diffuseLight, 1.0); 
}
```